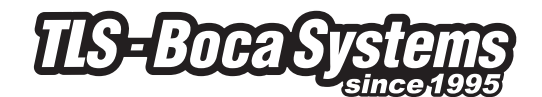

# **POLITICA DI UTILIZZO DEI COOKIE di TLS - Boca Systems (E SOCIETÀ COLLEGATE)**

## **UTILIZZO DEI COOKIE SU WWW.TLS-BOCASYSTEMS.COM**

Questo sito, come molti altri, utilizza piccoli file chiamati cookie per aiutarci a personalizzare la vostra esperienza. Scoprite di più sui cookie e su come poterli gestire.

Questa pagina contiene informazioni su cosa sono i cookie, quali sono i cookie utilizzati dal sito web TLS - Boca Systems, come disattivare i cookie nel browser, come disattivare i cookie legati alla pubblicitá ed alcuni collegamenti utili per ottenere ulteriori informazioni sull'argomento. Nel caso in cui non avessimo comunque risolto i vostri dubbi o se aveste altre domande sull'utilizzo dei cookies sul sito web TLS - Boca Systems, vi preghiamo di inviare un'e-mail a

### info@tls-bocasystems.com

## **CHE COSA SONO I COOKIE?**

I cookie sono piccoli file di testo che vengono memorizzati dal browser (ad esempio, Internet Explorer o Safari) sul computer o sul cellulare. Consentono ai siti web di archiviare informazioni come le preferenze dell'utente. Si può pensare ai cookie come ad una "memoria" del sito web, che riconosce l'utilizzatore quando torna ed interagisce con lui in modo appropriato.

## **COME FUNZIONA IL SITO WEB DI TLS - BOCA SYSTEMS?**

Una visita a una pagina sul sito web TLS - Boca Systems può generare i seguenti tipi di cookie:

- cookie sulle prestazioni del sito;
- cookie analitici anonimi;
- cookie di geotargeting.

## **COOKIE DI PERFORMANCE DEL SITO**

Questo tipo di cookie memorizza le preferenze del visitatore per gli strumenti presenti sul sito web TLS - Boca Systems, in modo da non doverli reimpostare ogni volta. Per esempio:

- impostazioni del volume del lettore video;
- ordine di visualizzazione dei commenti agli articoli inviare un'email a info@tls-bocasystems.com (prima i piú recenti o i più vecchi);
- velocità di streaming video compatibile con il browser utilizzato.

#### **COOKIE ANALITICI ANONIMI**

Ogni volta che qualcuno visita il nostro sito web, un software fornito da un'altra azienda genera un "cookie analitico anonimo".

Questi cookie possono dirci se l'utilizzatore ha già visitato il sito o meno. Il suo browser ci dirà se ha questi cookie e, in caso contrario, ne genereremo di nuovi.

Questo ci consente di monitorare quanti utenti individuali abbiamo e quanto spesso visitano il sito. Non possiamo usare questi cookie per identificare le persone. Li

utilizziamo per raccogliere statistiche, ad esempio il numero di visite a una pagina.

### **COOKIES PER LA GEOLOCALIZZAZIONE**

Questi cookie sono utilizzati dal software per carcare di capire, dalle informazioni fornite dal browser quando si seleziona una pagina web, in quale paese si trova il visitatore. Questo cookie è completamente anonimo e lo usiamo solo per indirizzare i nostri contenuti e la nostra pubblicità.

### **WIE DEAKTIVIERE ICH COOKIES?**

Di solito è possibile impedire al browser di accettare i cookie o impedire che accetti i cookie da un determinato sito web.

Tutti i browser moderni consentono di modificare le impostazioni dei cookie. Di solito si possono trovare queste impostazioni nel menu Opzioni o Preferenze del browser. Per comprendere queste impostazioni, i seguenti collegamenti possono essere utili. In alternativa è possibile utilizzare l'opzione Guida nel browser per ulteriori dettagli.

- Impostazioni dei cookie in Internet Explorer;
- Impostazioni dei cookie in Firefox;
- Impostazioni dei cookie in Chrome;
- Impostazioni dei cookie in Safari Web e iOS.

#### **LINK UTILI**

Per ottenere ulteriori informazioni sui cookie e sul loro utilizzo su Internet, possono essere utili i seguenti collegamenti:

- Guida ai cookie di Microsoft
- Tutto sui cookie

Lo IAB ha inoltre creato il seguente sito web per fornire informazioni specifiche sui problemi di privacy relativi alla pubblicità su Internet: youronlinechoices.com

Per ulteriori necessitá riguardanti i cookie, si prega di